## DENSOEPSON

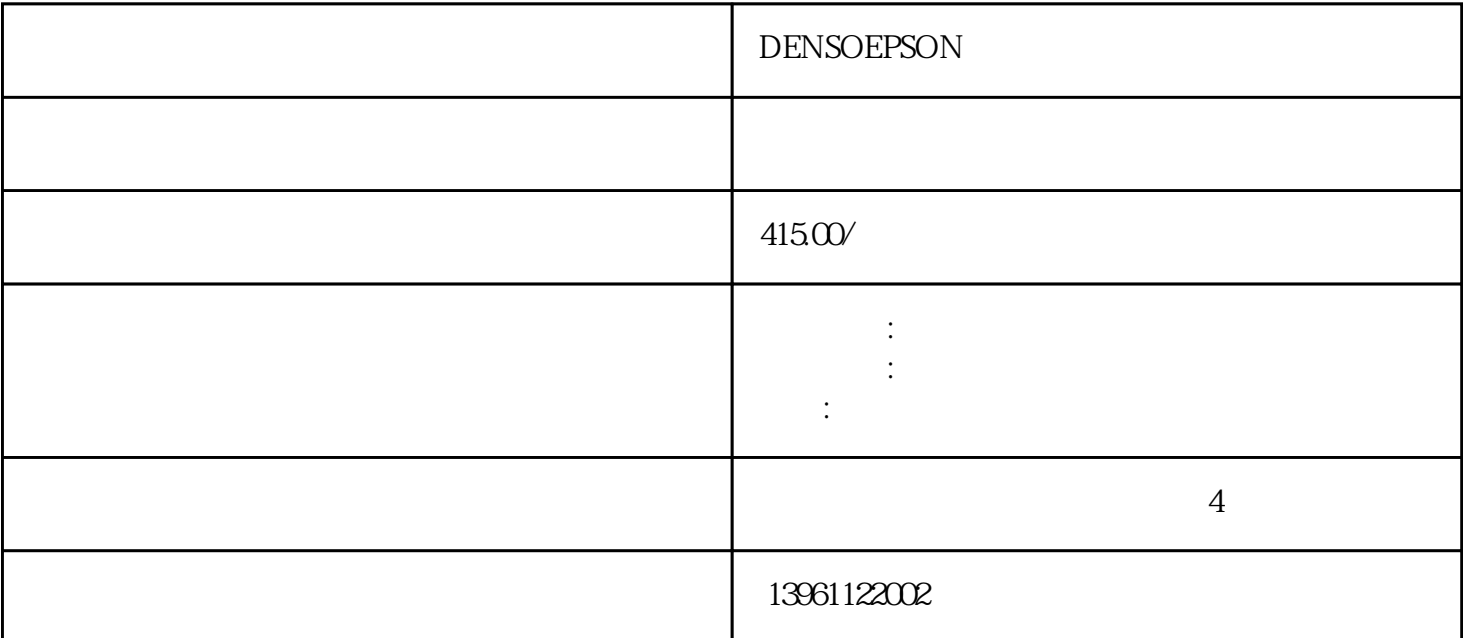

DENSOEPSON<br>TFT-LCD 1 TFT-TED TFT  $TFT-LCD$  1  $7*24$  $E-1001$  ()  $TE-200$  () -  $-$ E-2001 () RE-2001 RE-2001 RE-2001 RE-2001 RE-2001 RE-2001 RE-2001 RE-2001 RE-2001 RE-2001 RE-2012  $TE-300$  ()  $E-300$  ()  $10$  $10$  $ABB$ DENSOEPSON 1  $2$  $3$  $4$  $5$ 

 $6\,$ 

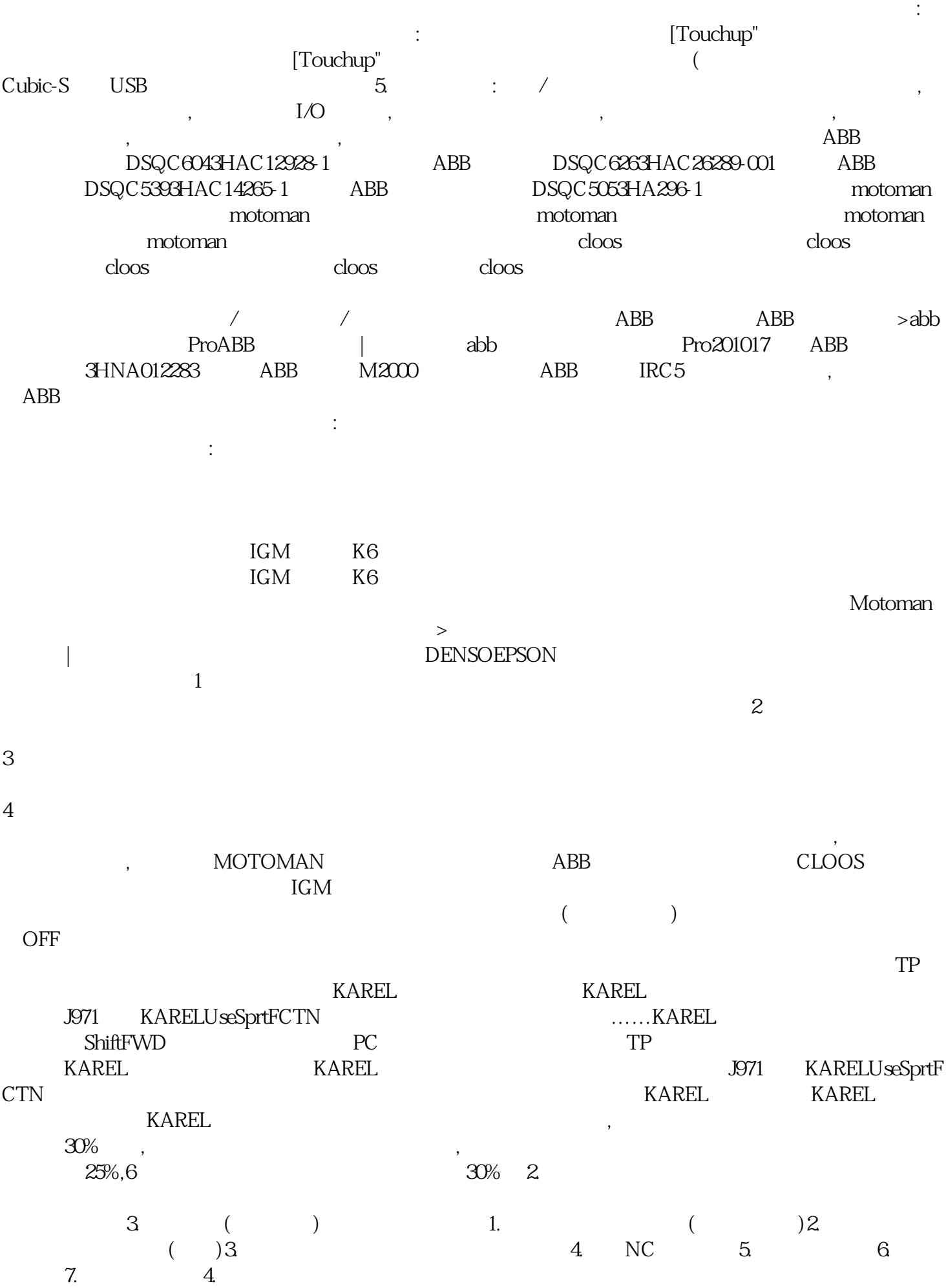

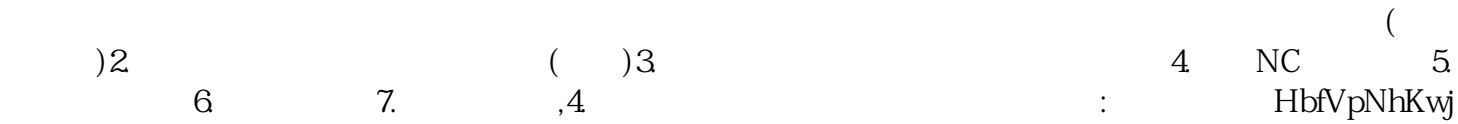

 $5$